#### **POLITECHNIKA WARSZAWSKA WYDZIAŁ ELEKTRONIKI I TECHNIK INFORMACYJNYCH INSTYTUT TELEKOMUNIKACJI**

# **ZAAWANSOWANE TECHNIKI PRZETWARZANIA SYGNAŁÓW W TELEKOMUNIKACJI** – **LABORATORIUM**

# Ć*WICZENIE NR 1 – REPREZENTACJA ORTOGONALNA SYGNAŁÓW*

### **1. PODSTAWY TEORETYCZNE**

Każdy sygnał spełniający pewien warunek, może być przedstawiony w określonym przedziale czasu w postaci sumy innych sygnałów, pomnożonych przez odpowiednie współczynniki niezależne od czasu. Jest to analogia do wektora w przestrzeni N-wymiarowej, który można przedstawić jako kombinację liniową wektorów ortogonalnych (suma wersorów poszczególnych osi, pomnożonych przez współczynniki skalarne).

Taka operacja ma na celu przede wszystkim reprezentacje sygnału za pomocą kombinacji liniowej sygnałów prostych, wygodnych w analizie, szczególnie w przetwarzaniu w sygnałach liniowych. Najczęściej do tej analizy używa się samych współczynników rozwinięcia , co znakomicie upraszcza obliczenia.

Załóżmy, że pewien sygnał f(t) w ograniczonym przedziale czasu  $(t_1,t_2)$  ma skończoną energię:

$$
E = \int_{1}^{1} |f(t)|^2 dt > \infty
$$
 [1]

Załóżmy także, że dysponujemy tak zwanym ortogonalnym zbiorem sygnałów  $\{g_n(t)\}\;$ w przedziale czasu  $(t_1,t_2)$ , gdzie n=1,2...N. Ortogonalność oznacza spełnienie następujących warunków:

$$
\int_{t_1}^{t_1} g_m(t) \cdot g_m^*(t) dt = \left\{ \begin{array}{ll} 0 & \text{d}l a & m \neq n \\ K_n & \text{d}l a & m = n \end{array} \right\}
$$
 [2]

gdzie:

 \* oznacza sygnał sprzężony (istotny tylko w przypadku sygnałów zespolonych), Kn jest współczynnikiem niezależnym od czasu.

Jeżeli Kn=1 dla każdego n to zbiór { gn(t) } nazywa się **zbiorem ortogonalnym**.

Przy spełnieniu powyższych założeń sygnał f(t) można przedstawić w przedziale czasu  $(t_1,t_2)$ jako następującą kombinację liniową:

$$
f(t) = \sum_{n=1}^{N} C_n \cdot g_n(t)
$$
 [3]

gdzie współczynniki  $C_n$  wyrażają się zależnością:

$$
C_n = \frac{1}{K_n} \int_{t1}^{t1} f(t) \cdot g_n^*(t) dt
$$
 [4]

Wzór (3) przedstawia tak zwany uogólniony szereg Fouriera, przy czym n może przyjmować wartości całkowite nie tylko od 1 do N, ale także od -∞ do +∞.

Na podstawie (3) i (4) można wyznaczyć energię sygnału f(t) w przedziale czasu (t<sub>1</sub>,t<sub>2</sub>), co prowadzi do tak zwanej uogólnionej równości Parsevala:

$$
E = \int_{t_1}^{t_1} |f(t)|^2 dt = \sum_{n=1}^{N} K_n |C_n|^2
$$
 [5]

Zasadnicze znaczenie dla celów analizy sygnału i jego przetwarzania ma wybór zbioru funkcji ortogonalnych. Istnieje wiele takich zbiorów, na przykład wielomiany Legendre'a, zbiory funkcji trygonometrycznych, wykładniczych itd.

Powszechnie znany i stosowany w analizie widmowej sygnałów jest wykładniczy szereg Fouriera, oparty właśnie na wykładniczym zbiorze ortogonalnym

{  $g_n(t) = exp(jnw_0t)$ ; n= -∞ ... +∞; 0<t<T }, gdzie  $\omega_0 = 2\pi/T$  a jest j jednostką urojoną. Zależności (3) i (4) przyjmują postać:

$$
f(t) = \sum_{n = -\infty}^{+\infty} F_n \cdot e^{jnw_0 t} \qquad 0 < t < T
$$
 [6]

$$
F_n = \frac{1}{T} \int_0^T f(t) \cdot e^{-j n w_0 t} dt
$$
 [7]

Wykładniczy szereg Fouriera dany zależnością (6) jest szczególnie przydatny w przypadku sygnałów okresowych. Współczynnik  $F_n$ , tworzą tak zwane widmo sygnału.

### $WARSZAWA 2012$  2

Inny przykład to reprezentacja ortogonalna sygnału na bazie ortogonalnego zbioru funkcji Walsha {  $g_n(t)=\Phi_n(t)$ ; n=0,1,2,3 ... +∞; 0<t<T }, którego pięć pierwszych wyrazów przedstawia rysunek 1.

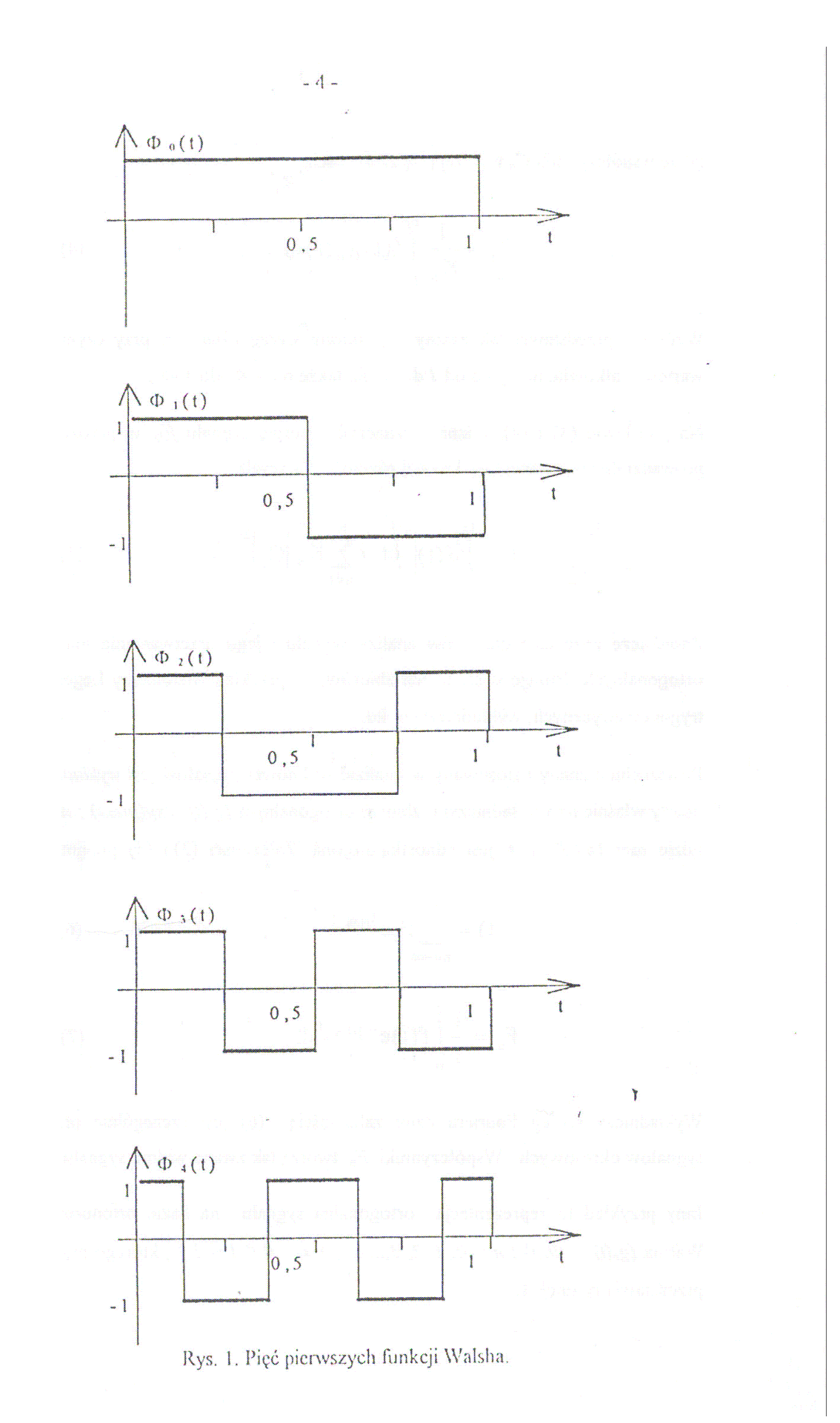

WARSZAWA 2012 4

W zasadzie dowolny zbiór funkcji {  $f_i(t)$  ; i=1, ... M } można przekształcić w zbiór ortogonalny {  $g_i(t)$ ; i=1, ... N } w przedziale czasu  $t_1 < t < t_2$ , pod warunkiem, że każda funkcja fi(t) ma skończoną energię w tym przedziale.

Do tego celu służy procedura Gramma-Schmidta, której algorytm obliczeń jest następujący:

1. 
$$
g_1(t) = \frac{f_1(t)}{\sqrt{E_1}}
$$
; gdzie  $E_1 = \int_{t_1}^{t_2} f_1^2(t) dt$ 

2. 
$$
g_2(t) = \frac{\Theta_2(t)}{\sqrt{E_2}}
$$
; gdzie  $\Theta_2(t) = f_2(t) - g_1(t) \int_{t_1}^{t_2} f_2(t) \cdot g_1(t) dt$ ;  $E_2(t) = \int_{t_1}^{t_2} \Theta_2^2(t) dt$ 

3. 
$$
g_k(t) = \frac{\Theta_k(t)}{\sqrt{E_k}}
$$
; gdzie  $\Theta_k(t) = f_k(t) - \sum_{i=1}^{k-1} g_i(t) \int_{t_1}^{t_2} f_k(t) \cdot g_1(t) dt$ ;  $E_k(t) = \Theta_k^2(t) dt$ 

Ilość wyrazów g<sub>i</sub>(t) może być mniejsza lub równa ilości funkcji f<sub>i</sub>(t) : N≤M, ten pierwszy przypadek zachodzi wtedy, gdy którakolwiek z funkcji fi(t) jest kombinacją liniową dowolnej liczby innych ze zbioru  $\{ f_i(t) \}$ .

## **2. PRZEBIEG CWICZENIA**

Ćwiczenie należy wykonywać według poniższego schematu i zgodnie z poleceniami prowadzącego.

1. Uruchomić skrypt w środowisku MATLAB poprzez wpisanie **'ortog'** <Enter> w oknie komend. Na ekranie ukaże się menu;

2. Zapoznać się z przebiegiem funkcji Walsha poprzez wybranie myszką z menu przycisku **'Generator Walsha'**;

3. Przerysować 5 pierwszych funkcji do sprawozdania z krótkim opisem zrozumienia wykresów;

4. Wybrać z menu opcję **'Wybór funkcji'** - ukaże się kolejne menu z dodatkowymi funkcjami;

5. Wybrać funkcję wskazaną przez prowadzącego ćwiczenie. Jeżeli prowadzący zada funkcję,

której nie ma w pakiecie, to należy wybrać pozycję **'Dowolna'**, po czym wpisać w dolnym małym okienku dialogowym postać tej funkcji i nacisnąć <Enter>;

6. Przerysować zadaną funkcję do sprawozdania;

7. Obliczyć współczynniki C<sub>n</sub> rozwinięcia tej funkcji na bazie zbioru funkcji Walsha, ilość tych współczynników wyznacza prowadzący ćwiczenie, wyniki obliczeń umieścić w sprawozdaniu;

8. Naszkicować wykresy czasowe funkcji:

a) teoretyczny,

b) otrzymany po złożeniu z funkcji Waisha

9. Z menu **'Sygnał'** wybrać **'Close'** żeby powrócić do głównego menu;

10. Wybrać opcję **'Obliczenia'** - otworzy się okno, na dole którego należy wpisać taką liczbę wyrazów szeregu Walsha, na jaką została rozłożona zadana funkcja (max, 16), nacisnąć <Enter>;

11. Na ekranie zostaną wyświetlone

a) współczynniki rozwinięcia ,

b) wykres funkcji otrzymany po złożeniu z funkcji Walsha,

c) wykres funkcji teoretyczny;

12. Przepisać i naszkicować dane z pkt. 11, porównać z własnymi obliczeniami (pkt.7 i 8);

13. Obliczyć moc średnią zadanej funkcii:

a) na podstawie przebiegu teoretycznego,

b) na podstawie obliczonych współczynników rozwinięcia

14. Z menu głównego wybrać pozycję **'Porównanie mocy'**, następnie uaktywnić okno komend MATLABa;

15. W sprawozdaniu porównać wyniki obliczeń z pkt. 13 oraz 14;

16. Z menu głównego wybrać pozycję **'Ortogonalizacja'** a następnie wpisać podane przez prowadzącego wzory trzech funkcji, przeznaczonych do ortogonalizacji - kliknąć w pierwszym szarym okienku, wpisać postać pierwszej funkcji, nacisnąć <Emcr> , powtórzyć to samo w drugim i trzecim szarym okienku, odpowiednio dla drugiej i trzeciej funkcji;

17. Za pomocą procedury Gramma-Schmidta, na bazie funkcji z pkt. 16, wyznaczyć zbiór funkcji ortogonalnych. W sprawozdaniu umieścić obliczenia i szkice funkcji;

18. Uruchomić proces ortogonalizacji naciskając myszką przycisk **'Ortogonalizuj'** znajdujący się w lewym dolnym rogu ekranu. Przerysować do sprawozdania otrzymane przebiegi, porównać z wynikami z pkt. 17;

19. Zamknąć menu poprzez wybór opcji **'Close'**;

## **3. WYKAZ LITERATURY**

- 1. J.Szabatin "Podstawy teorii sygnałów", WKiŁ 1990
- 2. J.Szabatin "Przetwarzanie sygnałów" W-wa 2003

3. S.W. Smith "Cyfrowe przetwarzanie sygnałów – poradnik dla inżynierów i naukowców" – BTC, 2007

- 4. J.Wojciechowski, Sygnały i systemy" WKiŁ 2008
- 5. T.P.Zieliński "Cyfrowe przetwarzanie sygnałów od teorii do zastosowań" WKiŁ
- 6. L.Rutkowski "Filtry adaptacyjne i przetwarzanie sygnałów" WNT
- 7. A. Jakubiak, D. Radomski, "Sygnały i systemy", Oficyna Wydawnicza PW, Warszawa 2012.
- 8. A. Jakubiak, "Metody detekcji sygnałów na tle zakłóceń", OWPW (w druku).